# <<7 Photoshop CS3>>

- <<7 Photoshop CS3>>
- 13 ISBN 9787030229281
- 10 ISBN 7030229282

出版时间:2008-11

页数:258

PDF

更多资源请访问:http://www.tushu007.com

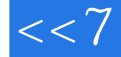

## <<7 Photoshop CS3>>

### ${\bf Photoshop} \hspace{2cm} {\bf Photoshop}$  $\gamma$ a 7 Photoshop<br>"

只要按时"用餐",就能掌握这些必备技能,那么,只需7天,您就入门了。

 $r<sub>i</sub>$  Photoshop

<<7 Photoshop CS3>>

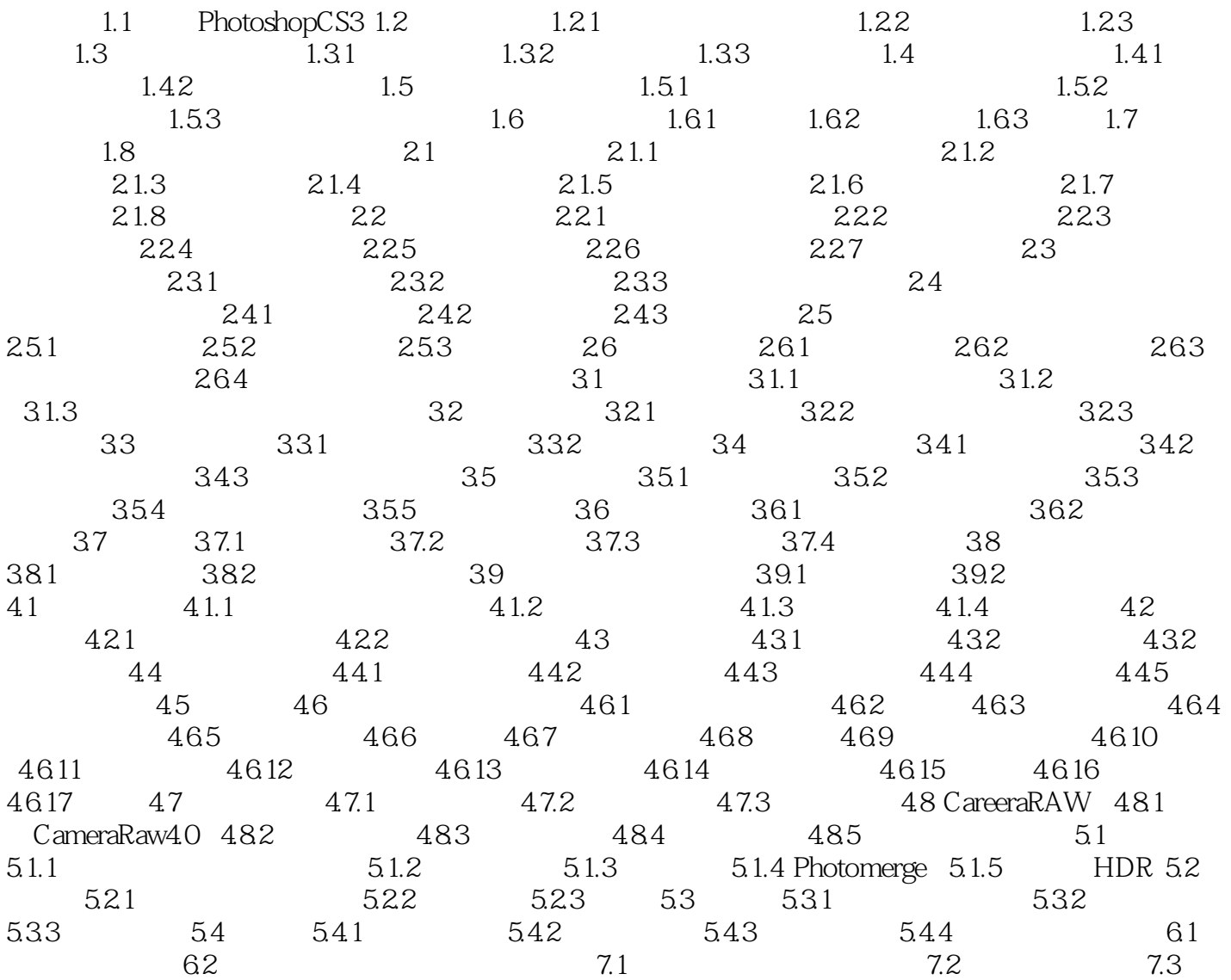

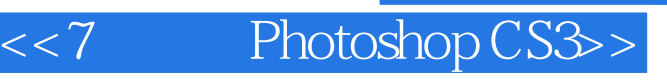

7 Photoshop CS3 Photoshop 2  $\gamma$ 

 $7$ 

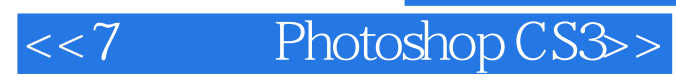

本站所提供下载的PDF图书仅提供预览和简介,请支持正版图书。

更多资源请访问:http://www.tushu007.com